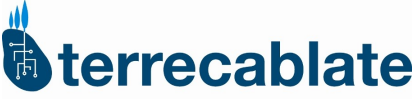

collegati al mondo

Profilo con accesso alla rete in tecnologia VDSL2 (FTTC) e velocità nominale di 200 Megabit/s in download e di 20 Megabit/s in upload, BMG 256Kbps

Prospetto conforme a quanto previsto all'art. 5 comma 6 e all' Allegato 1 del REGOLAMENTO IN MATERIA DI QUALITA' E CARTE DEI SERVIZI DI COMUNICAZIONI DA POSTAZIONE FISSA (Delibera AGCom n. 156/23/CONS)

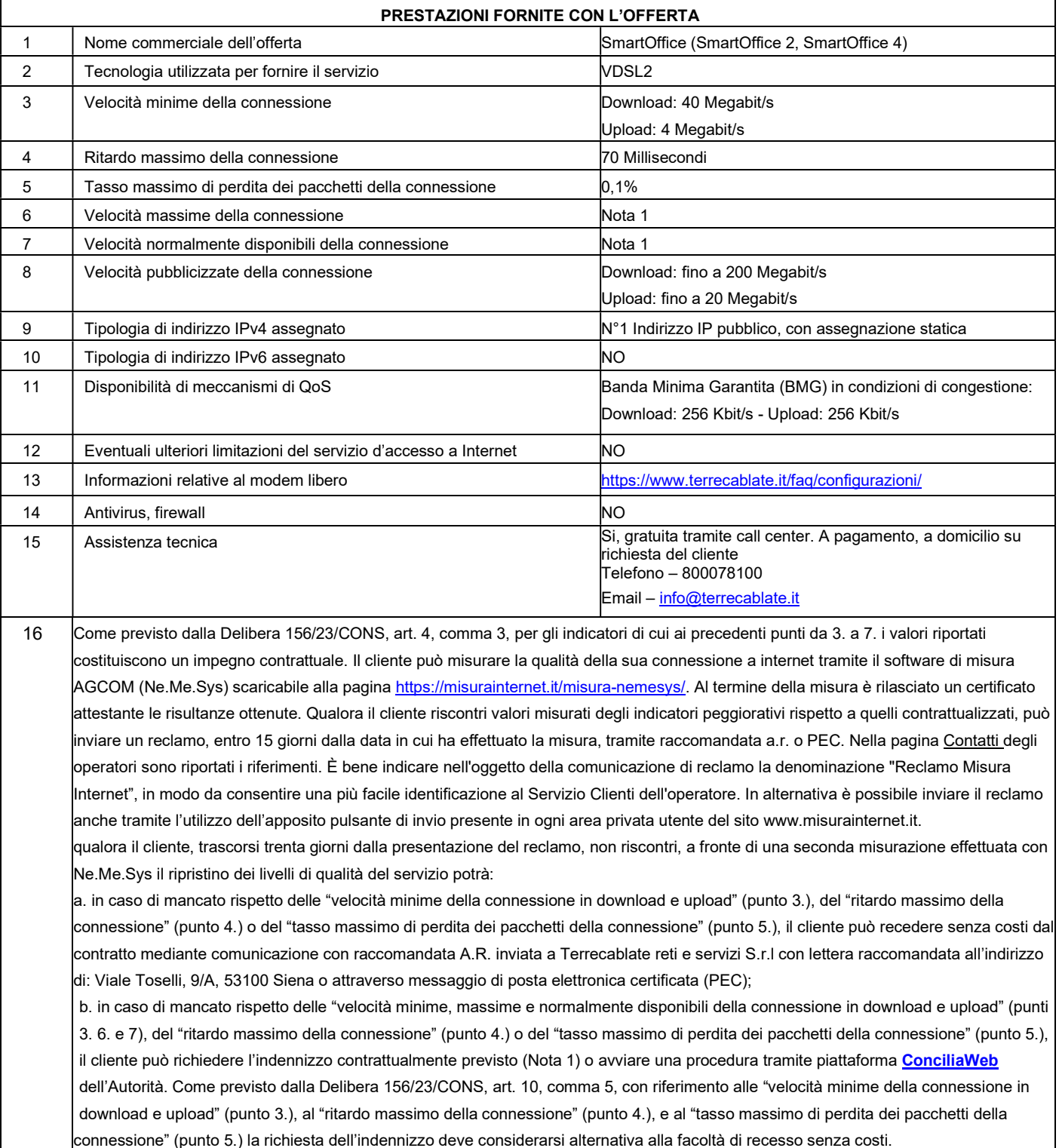

Nota1:

I valori inerenti alle velocità massime (punto 6.) e alle velocità normalmente disponibili (punto 7), nonché gli indennizzi contrattuali (punto 16b.) sono stabiliti e resi disponibili entro 120 giorni dalla emanazione della nuova versione del documento "Linee guida attuative delle disposizioni dell'AGCOM sulla qualità di accesso a internet da postazione fissa" (cfr. art. 12, comma 5, della Delibera 156/23/CONS)delle suddette Linee guida (cfr. art. 12, comma 6, della Delibera 156/23/CONS).

Relativamente alle velocità massime (punto 6) e alle velocità normalmente disponibili gli indennizzi iniziano ad applicarsi a seguito del rilascio della versione aggiornata del software di misura AGCOM (Ne.Me.Sys) che avverrà a valle dell'emanazione delle suddette Linee Guida.